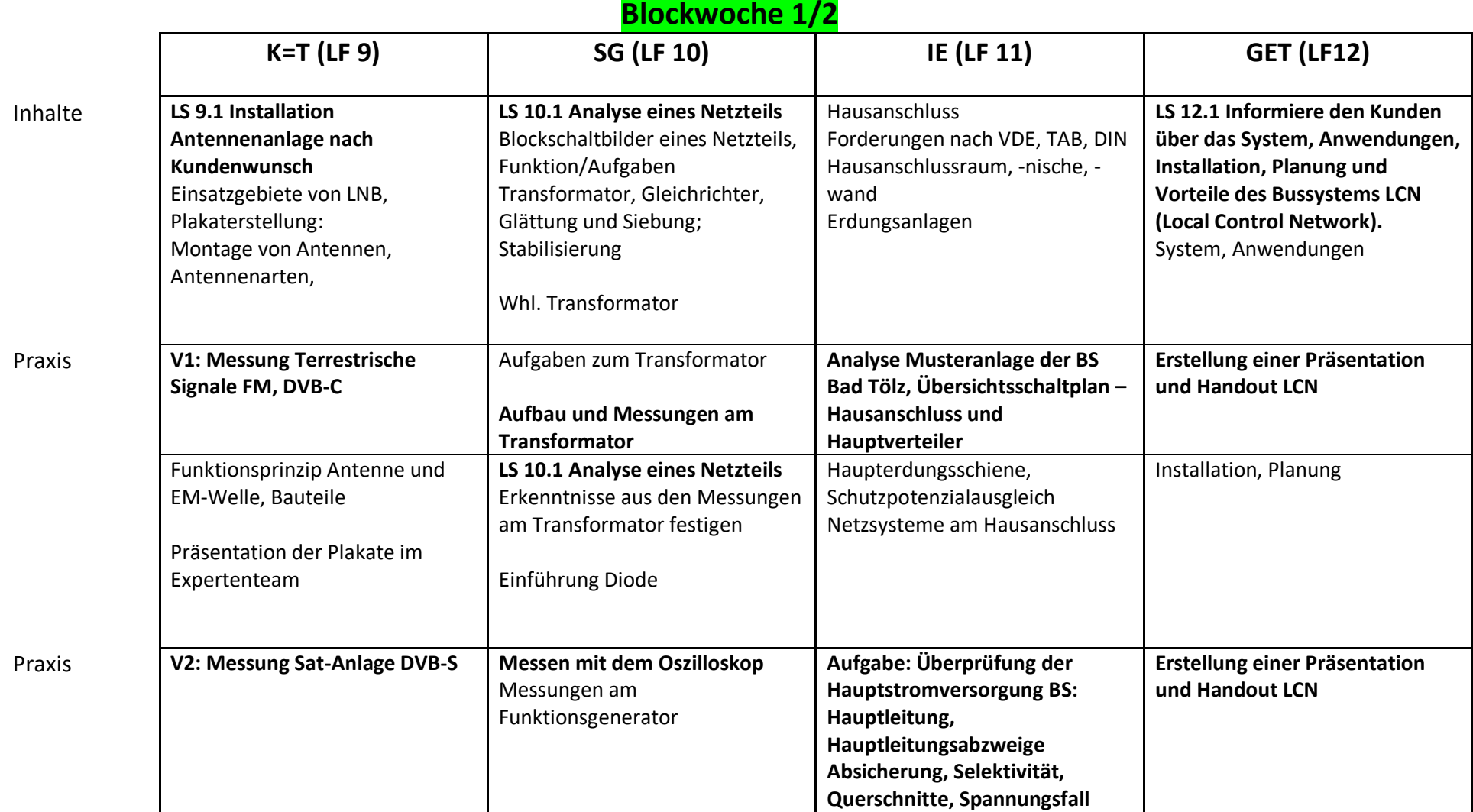

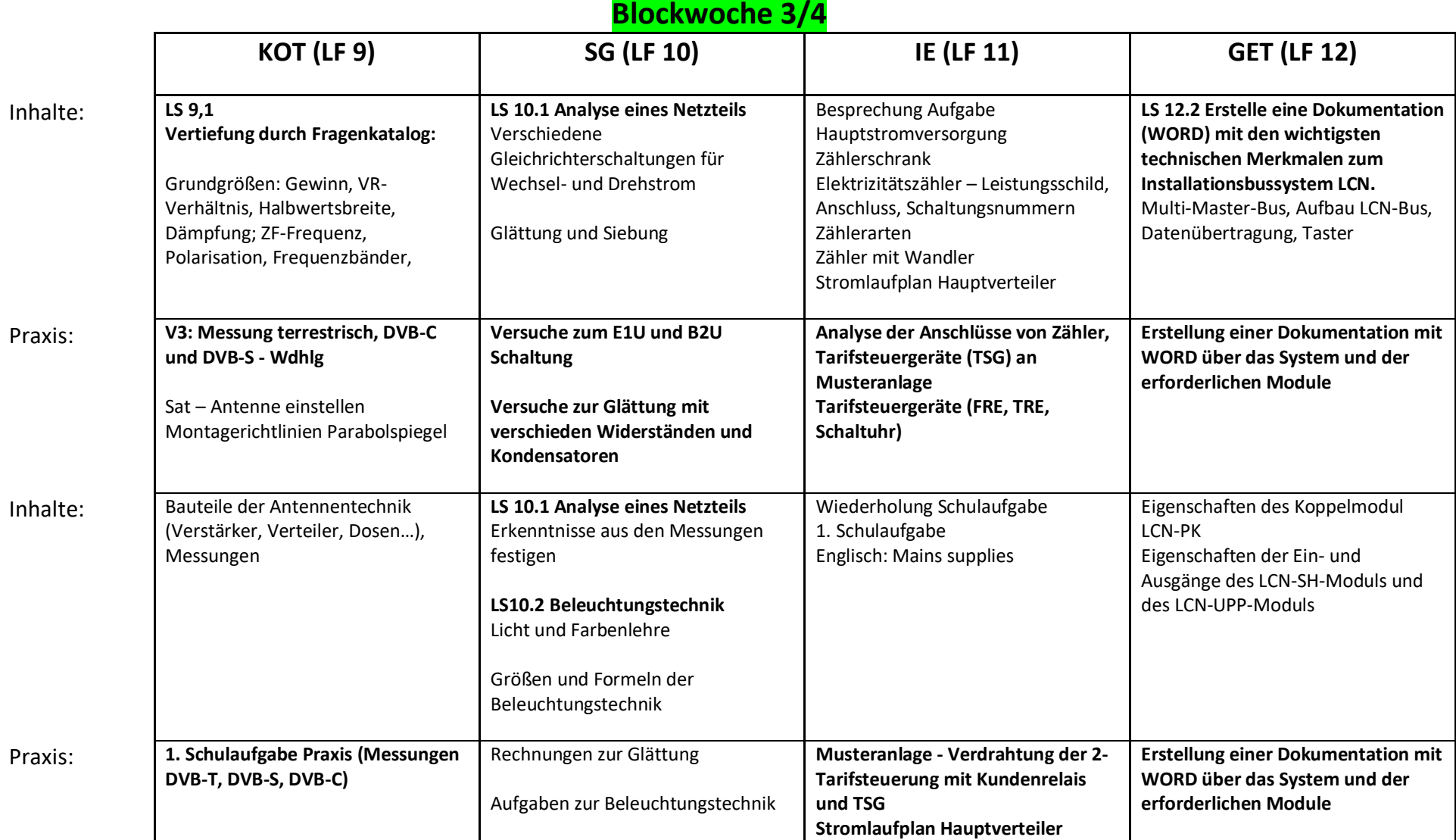

#### **Blockwoche 5/6 KOT (LF 9) SG (LF 10) IE (LF 11) GET (LF 12)** Inhalte: **LS 9.2 Planung Installation TK-Anlage** Verdrahtung und Anschluss VoIP-Anlage, Programmierung, MSN **V1, V2, V3, V5 LS10.2 Beleuchtungstechnik** Lichtstrom, Lichtausbeute, Beleuchtungsstärke, Beleuchtungswirkungsgrad, Lichtstärke, Leuchtdichte Unterscheidung Lampe und Leuchte Rückgabe und Besprechung 1. Schulaufgabe Prüfung von Anlagen nach VDE 0100, Teil 600 Gruppenarbeit **LS 12.3 Es soll die Beleuchtung im Gebäude geplant, aufgebaut, realisiert, getestet und dokumentiert werden.** Praxis: **V4: Verdrahtung Telefonanlage mit Fehlersuche** Berechnungen zu Lichtstrom, Lichtausbeute, Beleuchtungsstärke, Beleuchtungswirkungsgrad, Lichtstärke, Leuchtdichte **Prüfprotokoll Durchgängigkeit der Leiter Isolationswiderstand Schleifenimpedanz, Berührungsspannung Erderwiderstand Grundaufbau mit LCN-PK, LCN-SH und LCN-UPP-Modul Schalten und Dimmen Programmierung** Inhalte: Analoge und ISDN Anschlüsse, Anschlussdosen, Adern Kennzeichnung, So-Bus, Auszählen von Installationskabel **LS10.2 Beleuchtungstechnik** Ermittlung der Lampenanzahl nach dem Wirkungsgradverfahren 1. SchA Präsentation Gruppenarbeit Prüfung von Anlagen Wiederkehrende Prüfung von Anlagen nach VDE 0105 Wiederholungsprüfung von Geräten VDE 701-702 Moduladresse vergeben Festlegung der Ausgänge als Doppeldimmer Modul auswählen und entsprechenden Taster zuweisen Tastenfunktion kurz, lang und los auswählen und festlegen Praxis: **V5: Programmierung VoIP-Telefonanlage mit Fehlersuche** Projektaufgaben und Berechnungen an praktischen Beispielen **Schüler prüfen an der Musteranlage und erstellen Prüfprotokoll 1. Schulaufgabe LCN mit Praxisaufbau**

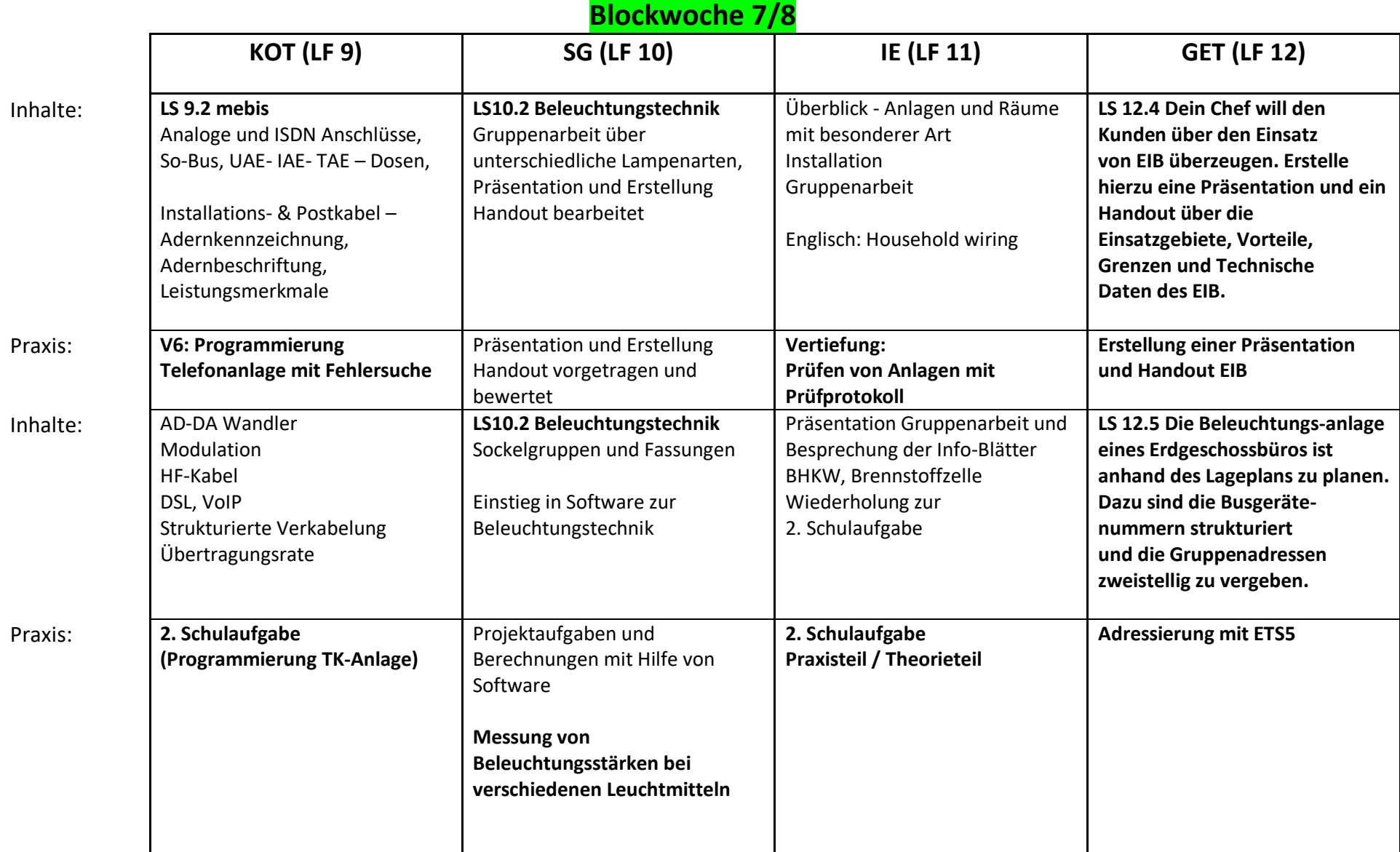

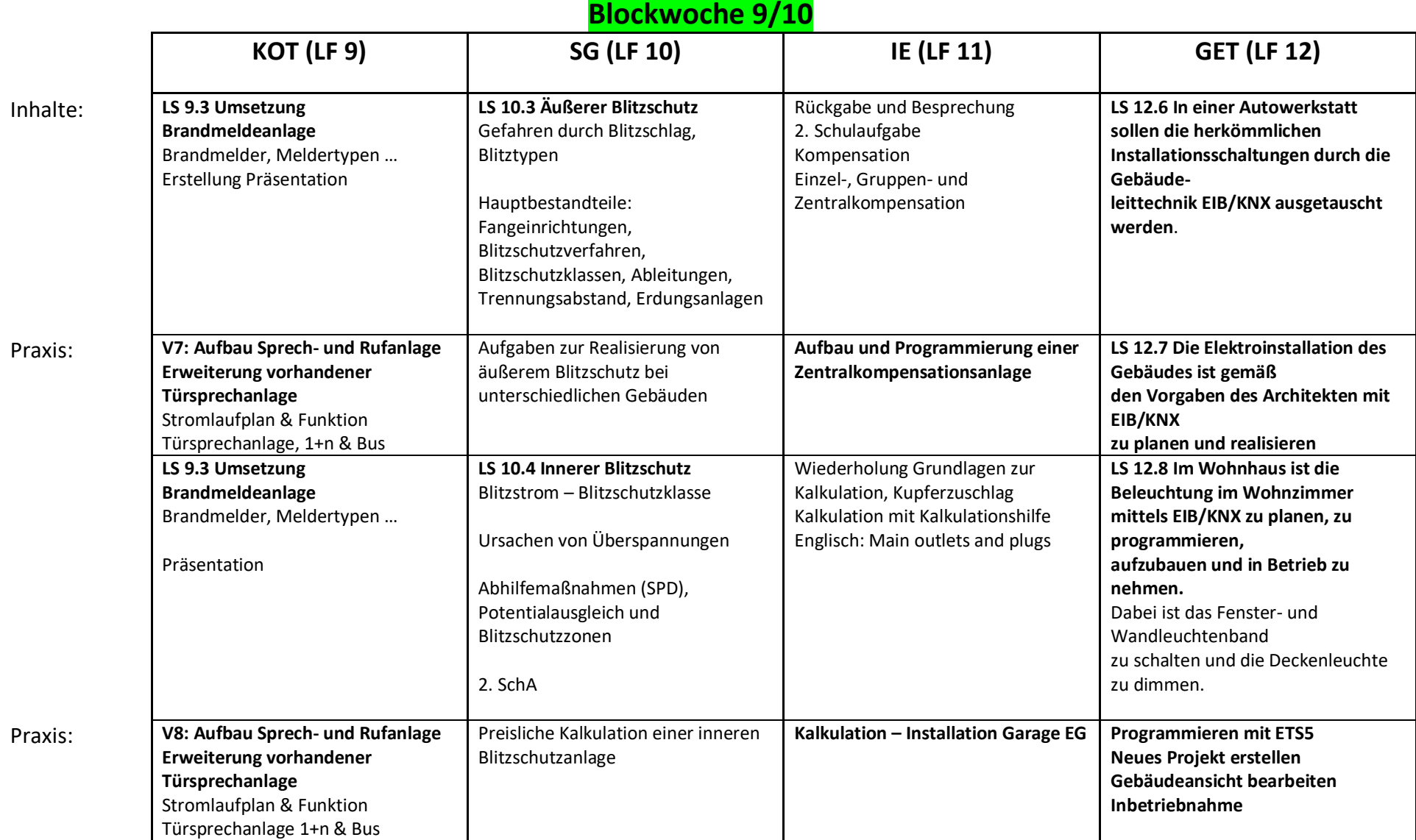

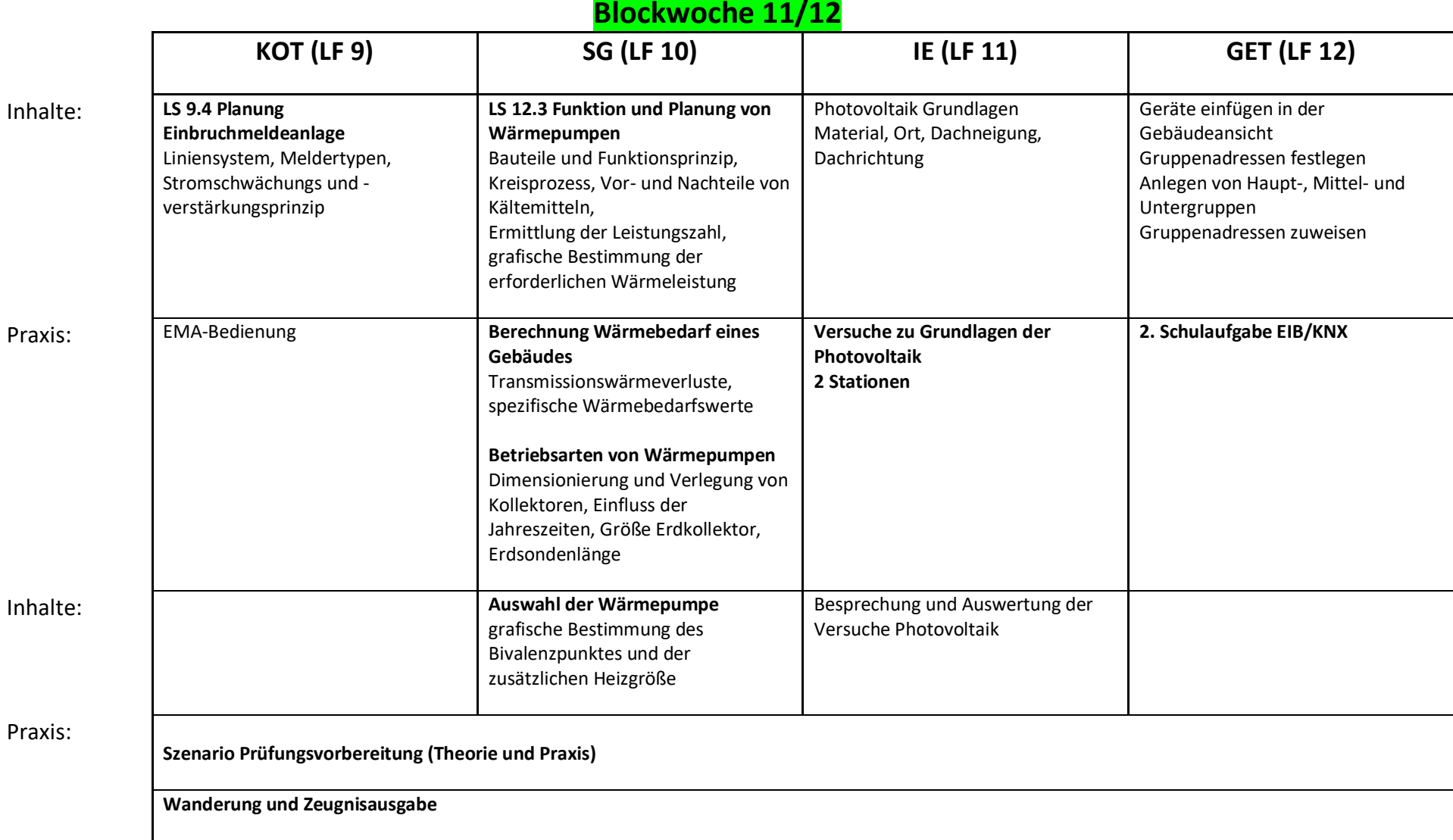

**ET 13**

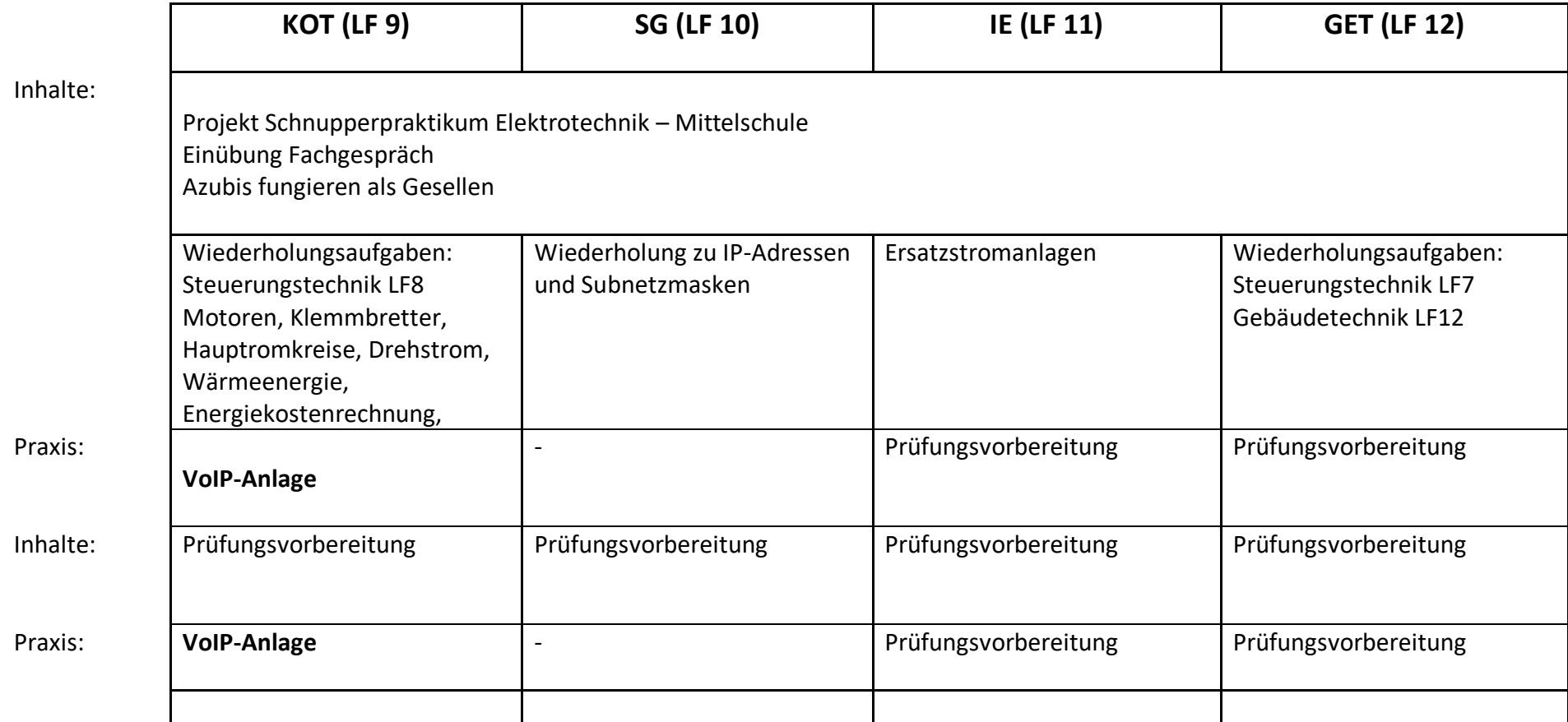